## МИНИСТЕРСТВО ТРАНСПОРТА РОССИЙСКОЙ ФЕДЕРАЦИИ ФЕДЕРАЛЬНОЕ ГОСУДАРСТВЕННОЕ БЮДЖЕТНОЕ ОБРАЗОВАТЕЛЬНОЕ УЧРЕЖДЕНИЕ ВЫСШЕГО ОБРАЗОВАНИЯ

# «РОССИЙСКИЙ УНИВЕРСИТЕТ ТРАНСПОРТА (МИИТ)»

УТВЕРЖДАЮ:

Директор ИТТСУ

П.Ф. Бестемьянов

«25» мая 2018 г.

Кафедра Управление и защита информации

Автор Сафронов Антон Игоревич, к.т.н., доцент

#### **Аннотация к программе практики**

#### **Практика по получению первичных профессиональных умений и навыков, в том числе первичных умений и навыков научно-исследовательской деятельности**

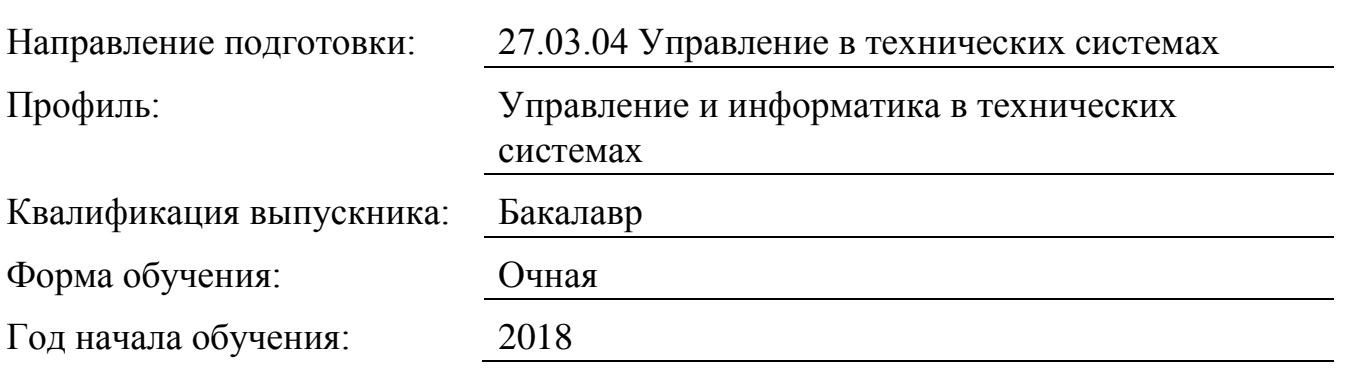

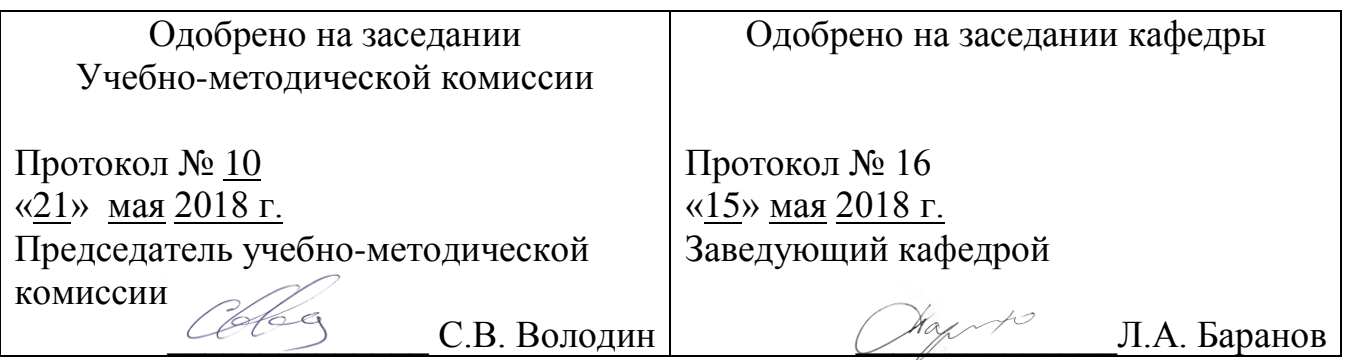

- **1. Цели практики**
- **2. Задачи практики**
- **3. Место практики в структуре ОП ВО**

**4. Перечень планируемых результатов обучения при прохождении практики, соотнесенных с планируемыми результатами освоения ОП**

**5. Объем, структура и содержание практики, формы отчетности**

Практика по получению первичных профессиональных умений и навыков, в том числе первичных умений и навыков научно-исследовательской деятельности

(вид практики)

## 1. Цели практики

Учебная практика обучающегося является важной компонентой, входящей в состав первой ступени высшего образования и нацелена на развитие только профессиональных компетенций (умений и навыков профессиональной, а также научно-исследовательской деятельности) в рамках технического образования. Прохожде¬ние учебной практики определяется графиком учебного процесса (отдельно планируется в клетках расписания студенческих групп) и осуществляется в соответствии с учебным планом бакалаврской программы по направлению подготовки 27.03.04 - «Управление в технических системах» (в течение первых четырёх семестров:  $1 - 4$ ).

Целями учебной практики являются:

• освоение обучающимся действующих форм отчётности по учебным дисциплинам, а также правил их корректного оформления,

• практиче-ское овладение прикладными программами, а также пакетами прикладных программ, необходимыми для получения численных результатов в инженерных задачах и вывода аналитических результатов в математических расчётах,

• закрепление теоретических знаний и умений в области программирования, разделов высшей математики, численных методов выполнения инженерных расчётов, инженерной и компьютерной графики, систем автоматического управления, автоматизированных систем управления,

• приобретение практических навыков в области программирования, разделов высшей математики, численных методов выполнения инженерных расчётов, инженерной и компьютерной графики, систем автоматического управления, автоматизированных систем управления,

• формирование только профессиональных компетенций, которые базируются на характеристиках будущей профессиональной деятельности - программировании, инженерной разработке крупных программных систем, анализе предметной области, декомпозиции поставленных задач, агрегировании изученных методов применительно к решению инженерных задач.

Подготовка будущих специалистов с бакалаврской степенью глобально предполагает комплекс образовательных решений для выпуска квалифицированных кадров, способных реализовывать технические решения, облегчающие человеческий труд. Предполагаемый результат деятельности специалистов - навык внедрения конкретных технических решений и/или расчётов на объекты производства.

Задачами учебной практики, практики по получению первичных профессиональных умений и навыков, в том числе первичных умений и навыков научноисследовательской деятельности являются:

• закрепление и углубление теоретических знаний, получаемых обучающимися в университете в рамках выбранного направления подготовки бакалавров 27.03.04 – «Управление в технических системах»;

• приобретение навыков работы с компьютером как средством сбора, хранения, обработки и управления потоками информации;

• формирование умения применять электронные таблицы Microsoft Office Excel, математические пакеты прикладных программ MathCAD, MATLab и LabView, а также среды алгоритмических и объектно-ориентированных языков программирования для решения конкретных инженерных задач;

• формирование умения грамотно оформлять техническую и отчётную документацию, используя компьютерные средства создания и редактирования текстов (Microsoft Windows Notepad, Microsoft Office Word), обработки графических объектов (Microsoft Windows Paint, Adobe Photoshop, Microsoft Office Visio), средства редактирования формул (Microsoft Equation, Math Type), а также средства представления полученных результатов (Adobe Acrobat Reader, Microsoft Office PowerPoint);

• изучение находящейся в эксплуатации вычислительной техники, приобретение практических навыков по разработке алгоритмов программ и их реализации при использовании персонального компьютера.

# **3. Место практики в структуре ОП ВО**

Учебную практику, практику по получению первичных профессиональных умений и навыков, в том числе первичных умений и навыков научно-исследовательской деятельности обучающиеся очной формы обучения проходят на первом и втором курсах. Для проведения учебной практики выделяются аудиторные часы в специальных компьютерных аудиториях / учебных вычислительных центрах институтов МГУПС (МИИТ). Проведение занятий по учебной практике происходит в течение двух лет. Согласно учебному плану учебная практика распределена по четырём учебным семестрам, во время которых обучающиеся, без отрыва от учебного процесса решают типовые инженерные задачи в одном из учебных вычислительных центров университета (как правило, это учебный вычислительный центр ИТТСУ), оснащенном большим количеством персональных компьютеров, объединённых в локальную сеть. Как правило, обучающимся предоставляется возможность работы в рамках операционных систем семейства Microsoft Windows с установленными пакетами прикладных программ, такими как: Microsoft Office, MathCAD, MATLab, LabView, AdobeReader.

Вопросами, подлежащими изучению и совместному с преподавателем разбору во время учебной практики, практики по получению первичных профессиональных умений и навыков, в том числе первичных умений и навыков научноисследовательской деятельности могут быть:

1) Работа в пакете Microsoft Office (выполнение элементарных вычислений в Microsoft Office Excel, построение графиков функциональных зависимостей в Microsoft Office Excel, оформление документов в текстовом редакторе Microsoft Office Word, создание презентаций в Microsoft Office PowerPoint, составления блоксхем алгоритмов решения типовых залач в Microsoft Office Visio и т.д.):

2) Решение задач математического моделирования средствами пакета прикладных программ MathCAD (алгоритмы и программы реализации основных численных методов – решение систем линейных уравнений, поиска экстремумов, анализа функций, интегрирования, дифференцирования и т.д.);

3) Создание виртуальных приборов для исследования физических процессов средствами пакета LabView;

4) Решение задач средствами пакета MATLab (векторная запись решения задач линейной алгебры, визуализация результатов и др.).

Во время прохождения учебной практики, практики по получению первичных профессиональных умений и навыков, в том числе первичных умений и навыков наvчно-исследовательской деятельности обучающиеся выполняют индивидуальные задания по программированию, связанные по тематике с изучаемыми дисциплинами учебного плана специальности 27.03.04.

Предшествующими дисциплинами для формирования входных знаний, умений и навыков к учебной практике являются:

- Алгоритмизация и технологии программирования

знать оператор присвоения, оператор чтения значений с клавиатуры, условный оператор, операторы циклов, синтаксис операторов на языке Microsoft Visual Studio С#, назначение блоков в блок-схемах алгоритмов, принципы декомпозиции задач, арифметические и логические выражения, арифметические и логические операции, арифметические и логические функции и процедуры;

уметь составлять блок-схемы алгоритмов решения учебных и инженерных задач, составлять учебные и инженерные программы на языке Microsoft Visual Studio  $C\#$ , формулировать семантическое описание выполняемых действий, формулировать цель решения конкретных задач программирования, формулировать выводы о решённых задачах программирования;

владеть навыками подготовки шаблона для написания учебной программы в консольном режиме, а также в режиме экранных форм Microsoft Windows, настройки среды структурного и объектно-ориентированного программирования для нормальной работы;

- Информационные технологии

знать типы данных, системы счисления, перевод из одной системы счисления в другую, конвертацию типов данных, приведение типов данных, инженерные и расчётные пакеты прикладных программ, алгоритмы перевода значений из одной системы счисления в другую;

уметь составлять типовые учебные программы для перевода из одной системы счисления в другую, анализировать арифметические и логические выражения на предмет входной и выходной информации, читать и понимать значения, относящиеся к различным системам счисления;

владеть навыками использования пакета прикладных программ MathCAD, работы с текстовыми и типизированными файлами для организации информационного обмена между средами программирования и пакетами прикладных программ;

- Технологии программирования

знать объектно-ориентированный подход к программированию, понятия класса, объекта, модуля данных, базовые элементы управления графического пользовательского интерфейса сред программирования;

уметь проектировать графический пользовательский интерфейс, создавать и описывать классы, перегружать операторы, перегружать методы;

владеть навыками работы в среде объектно-ориентированного программирования, оперирования элементами управления графического пользовательского интерфейса в режиме конструктора, гибкой настройки элементов управления;

- Вычислительные задачи в системах управления

знать типовые алгоритмические решения для поиска минимальных и максимальных значений, для организации ввода и вывода информации в структуры, операции со строками;

уметь упорядочивать элементы структур, представляющих собой наборы данных, комбинировать и выполнять декомпозицию структур, изменять структуры согласно определённым правилам, работать со строковым типом данных;

владеть навыками решения типовых инженерных задач, применения численных методов дифференцирования, интегрирования, аппроксимации и интерполяции. Выполнение программы учебной практики, практики по получению первичных профессиональных умений и навыков, в том числе первичных умений и навыков научно-исследовательской деятельности должно способствовать приобретению навыков работы с компьютером обучающихся, закреплению знаний по общеинженерным и профилирующим дисциплинам, необходимым для последующей инженерной деятельности согласно выбранному направлению подготовки бакалавров. Предполагается, что обучающийся после прохождения учебной практики, практики по получению первичных профессиональных умений и навыков, в том числе первичных умений и навыков научно-исследовательской деятельности обладает навыками работы с персональным компьютером и другими периферийными

устройствами, используемыми в типовом вычислительном процессе.

Последующие дисциплины, для которых учебная практика формирует определённые знания, умения и навыки:

- Проблемно-ориентированное программирование

знать подходы к решению типовых инженерных задач, в основу которых закладываются методы оптимизации, типовые алгоритмы, являющиеся элементами оптимизационных расчётов: поиск экстремальных значений, сортировка, группировка, выборка, вертикальный срез и другие;

уметь настраивать среду объектно-ориентированного программирования для удобной работы, выбирать режим разработки приложений, выбирать и настраивать элементы графического пользовательского интерфейса, подключать внешние библиотеки к разрабатываемым проектам и решениям;

владеть навыками перевода известных алгоритмов в код, написанный на интересующем языке программирования, отладки программного обеспечения, обработки исключений при работе с внешними источниками, анализа полученных результатов по итогам выполнения оптимизационных расчётов;

- Машинно-ориентированные языки программирования

знать типы данных и диапазоны типов данных, операции конъюнкции, дизъюнкции, инверсии применительно к данным, записанным в битовом формате, подходы к

кластеризации компонентов:

уметь выполнять декомпозицию задач до атомарных операций, чётко формулировать условия для выполнения корректной записи логических выражений, свободно переводить значения, записанные в двоичной системе счисления, в шестнадцатеричную систему счисления, свободно переводить значения, записанные в шестнадцатеричной системе счисления, в двоичную систему счисления; владеть навыками пошагового программирования, отладки, работы с областями памяти, с контейнерами, аккумулятором, регистрами и регистровыми парами, составления функций и процедур с прямой и косвенной адресацией;

- Математические основы теории систем

знать основные логические операции, принципы построения логических схем, пакеты прикладных программ, предоставляющие инструментарий для работы с данными логического типа, для обработки бинарных операндов, основные тригонометрические преобразования и проекции изображений функциональных зависимостей на различные системы координат, теорию функций комплексного переменного, формы записи комплексных чисел:

уметь сопоставлять полученный логический результат со структурой логической схемы, абстрактно мыслить, выполнять аналитические преобразования сочетаний тригонометрических функций;

владеть навыками быстрого преобразования логических схем, преобразования одних кодов в другие, декомпозиции сигналов временной области на частотные составляющие, агрегирования сигналов временной области по частотным составляющим:

- Микропроцессорные системы управления

знать машинно-ориентированные языки программирования, системы счисления, алгоритмы перевода значений, заданных в одних системах счисления, к значениям, представленным в других системах счисления, физические аналоги программных структур и данных;

уметь составлять семантические блок-схемы алгоритмов программ, проектировать принципиальные и функциональные схемы устройств и систем управления на базе микропроцессорных устройств, проводить физические связи между выходами одних элементов и входами других, посредством использования пакетов прикладных программ управлять физическими элементами, передавать управление от прикладной программы физическим устройствам и физическим моделям;

владеть навыками представления инверсных сигналов в схеме при реальных сигналах, моделирующих прямую логику, абстрагирования, умения видения и понимания различных схем управления данными при различных схемах подключения одного и того же элемента;

- Теория автоматического управления

знать теорию функции комплексного переменного, тригонометрические функции, линейные операции, свойства линейности, пакеты прикладных программ, предоставляющие возможность выполнения аналитических и символьных преобразований, знать правила оцифровки осей;

уметь выполнять построение характеристик в логарифмическом масштабе, выполнять проецирование изображений функциональных зависимостей на окружность для построения годографов, выполнять построение характеристик в

декартовой системе координат, полярной системе координат, оцифровывать оси, моделировать электрические цепи аппаратом обыкновенных дифференциальных уравнений и изображениями дифференциальных уравнений по Лапласу; владеть навыками получения изображений по обыкновенным дифференциальным уравнениям, восстановления оригиналов обыкновенных дифференциальных уравнений по известным изображениям, работы с пакетами прикладных программ для выполнения инженерным и математических расчётов;

- Локальные системы управления

знать методы численного интегрирования и дифференцирования, основные составляющие методов оптимизации;

уметь выполнять построение характеристик в обычном и логарифмическом масштабе, читать различные математические молели, анализировать поведение характеристик;

владеть навыками использования пакетов прикладных программ для построения характеристик, а также дополнительных графических элементов, позволяющих реализовывать графоаналитические методы расчёта устойчивости систем управления; - Автоматизация проектирования систем и средств управления

знать матрицы, численные методы, основанные на матрицах, структурные, принципиальные и функциональные схемы систем управления;

уметь читать матрицы, рассчитывать параметры матриц, выполнять арифметические операции над матрицами, задавать параметры системы управления в матричном виде; владеть навыками использования пакетов прикладных программ для работы с матрицами, подключения стандартных модулей и библиотек, облегчающих работу с матрицами;

- Цифровая обработка сигналов

знать возможности пакета прикладных программ National Instruments LabView применительно к проектированию частотной фильтрации сигналов;

уметь проектировать частотные фильтры и моделировать работу частотных фильтров различного типа, преобразовывать сигнал временной области в соответствующий сигнал частотной области посредством численных и символьных методов расчёта; владеть навыками имитационного моделирования в сочетании элементами теории автоматического управления, основанными на численных методах проведения инженерных расчётов;

- Системы искусственного интеллекта

знать разветвляющийся и циклический вычислительный процессы, математические модели, константы и переменные;

уметь проводить параметрические вычисления, анализировать результаты расчёта, тестировать программное обеспечение в условиях стохастических процессов, собирать и обрабатывать различные наборы данных;

владеть навыками работы с пакетами прикладных программ, позволяющими моделировать стохастические процессы.

### 4. Перечень планируемых результатов обучения при прохождении практики, соотнесенных с планируемыми результатами освоения ОП

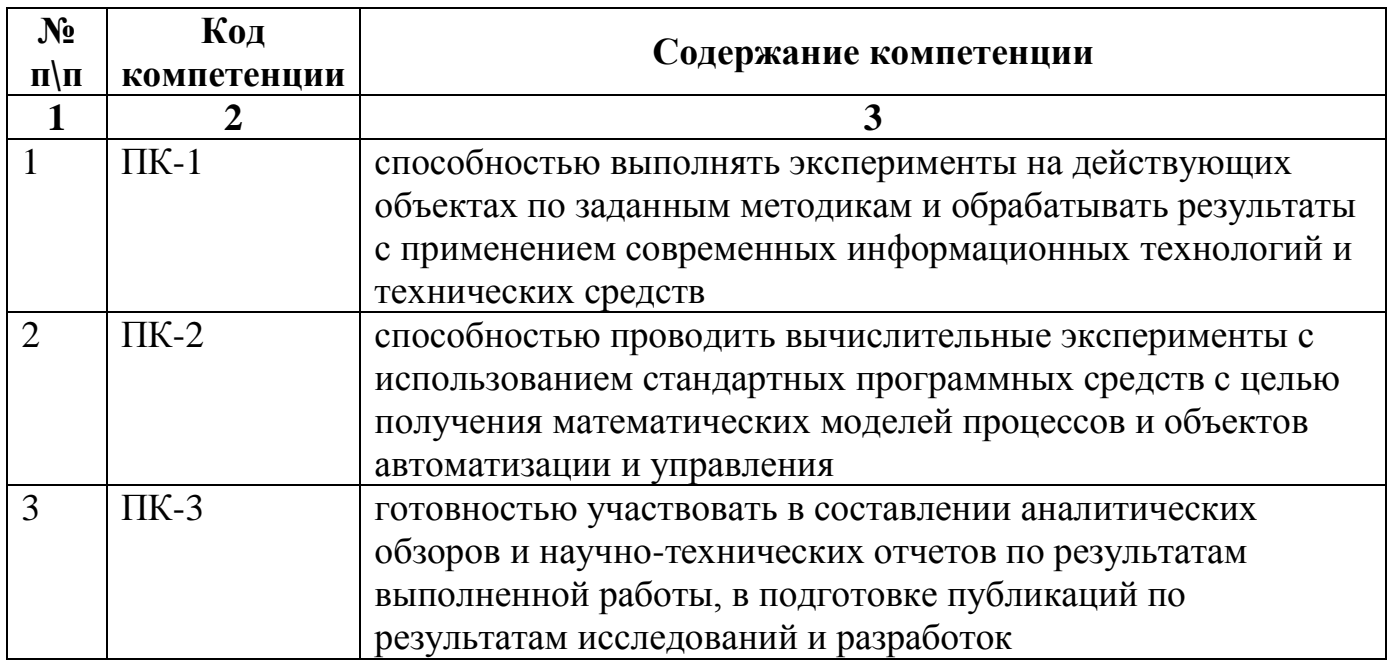

### 5. Объем, структура и содержание практики, формы отчетности

Общая трудоемкость практики составляет 8 зачетных единиц, 5 1/3 недель/288 часов.

Содержание практики, структурированное по разделам (этапам)

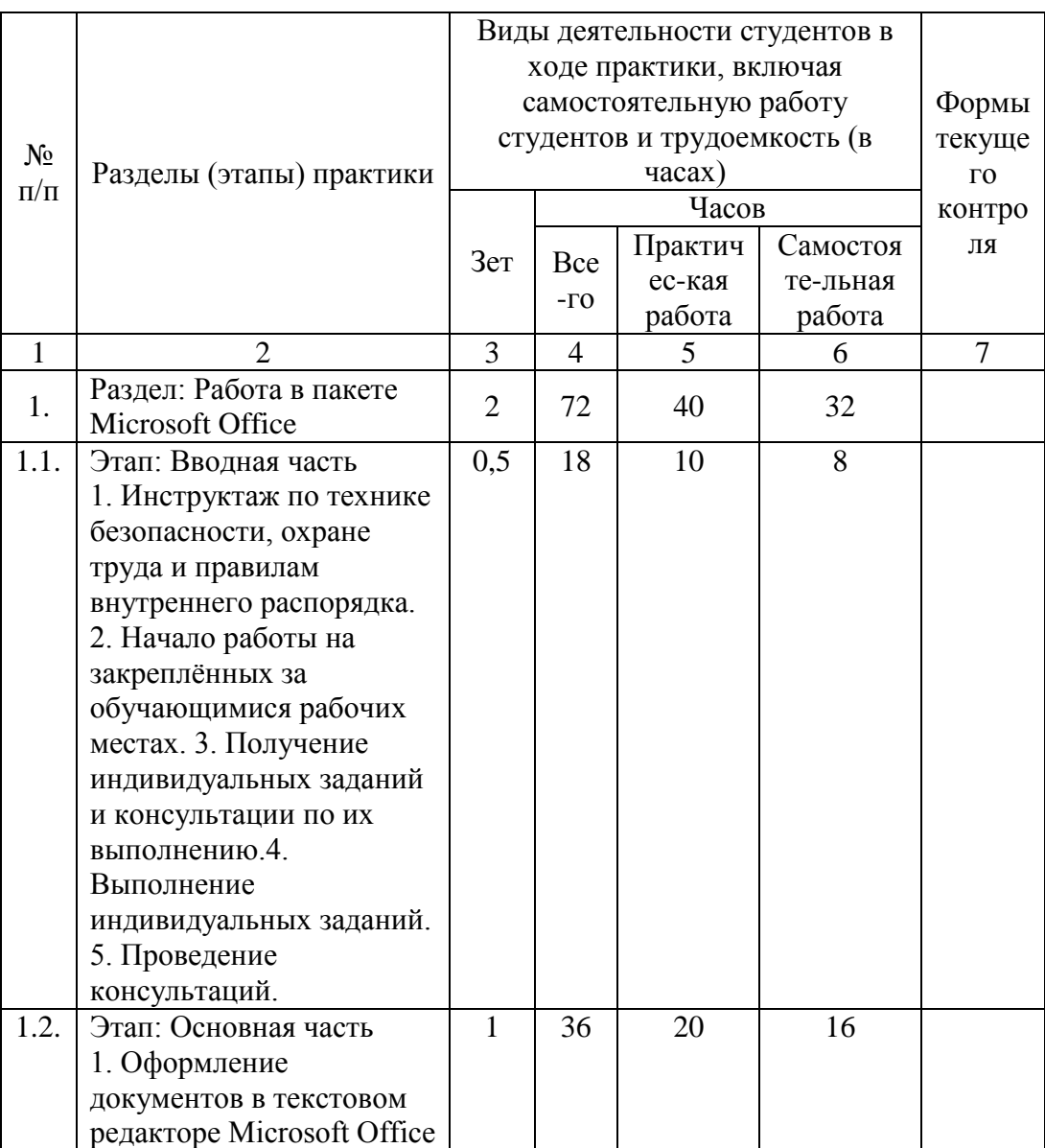

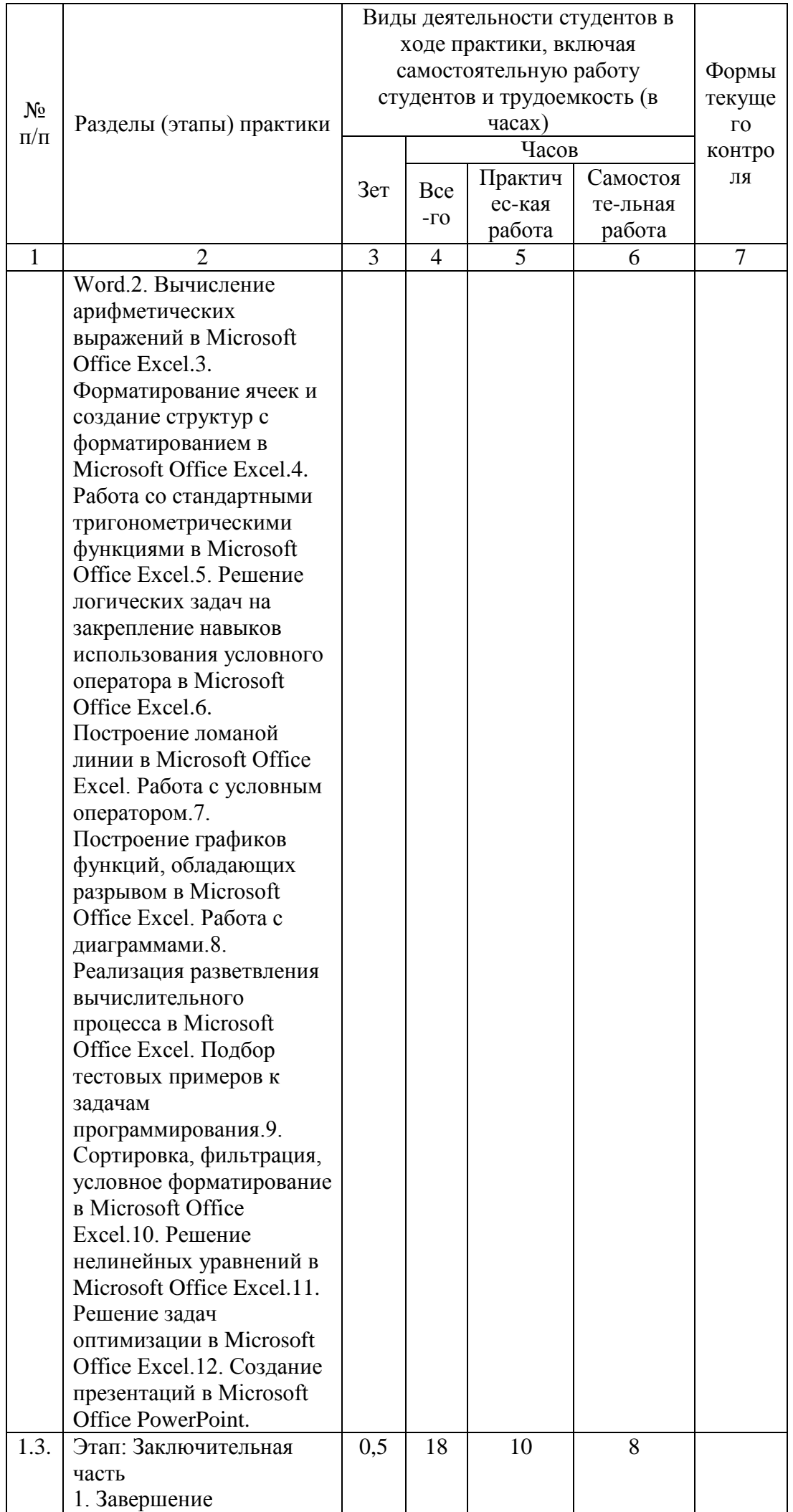

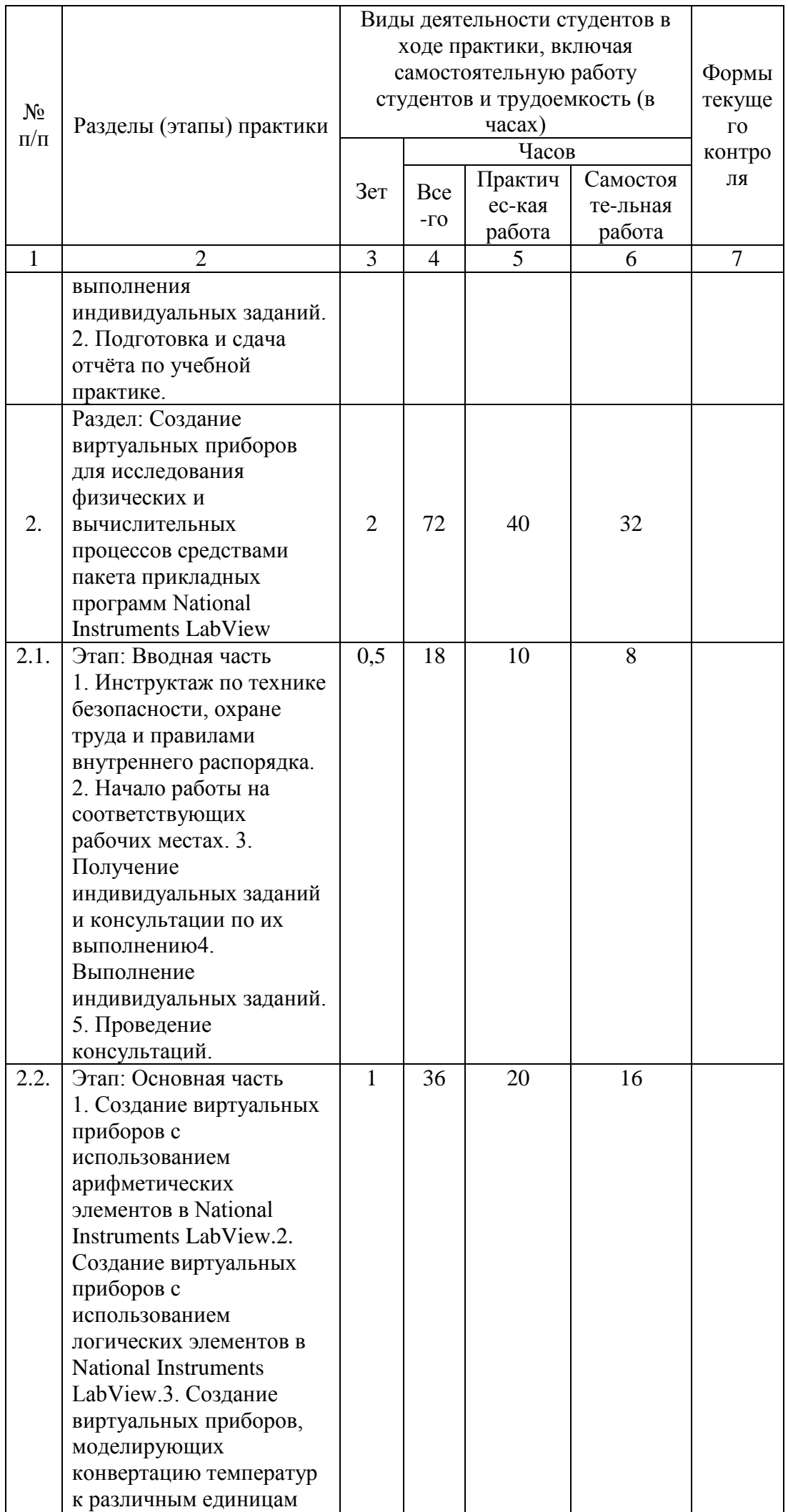

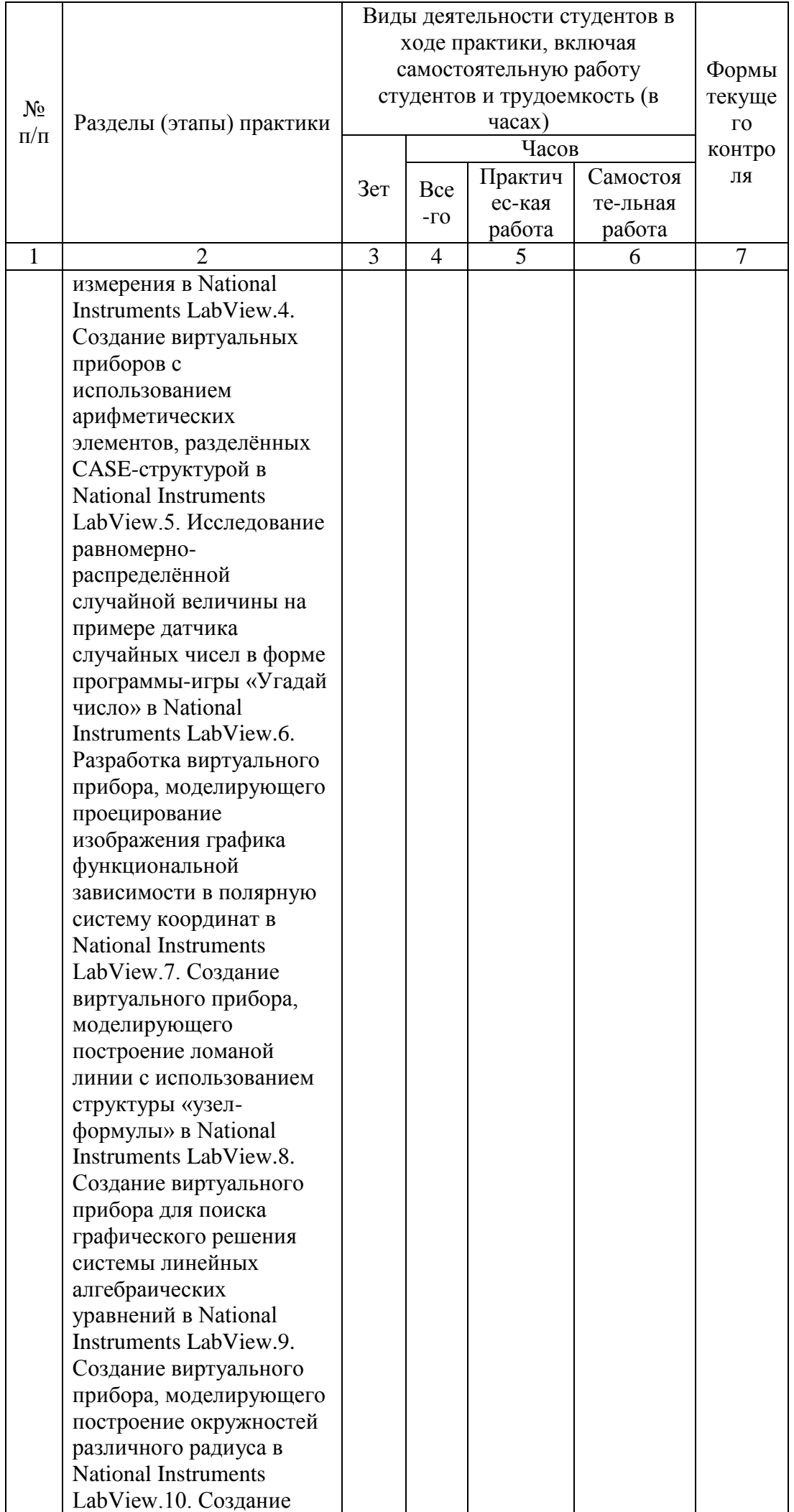

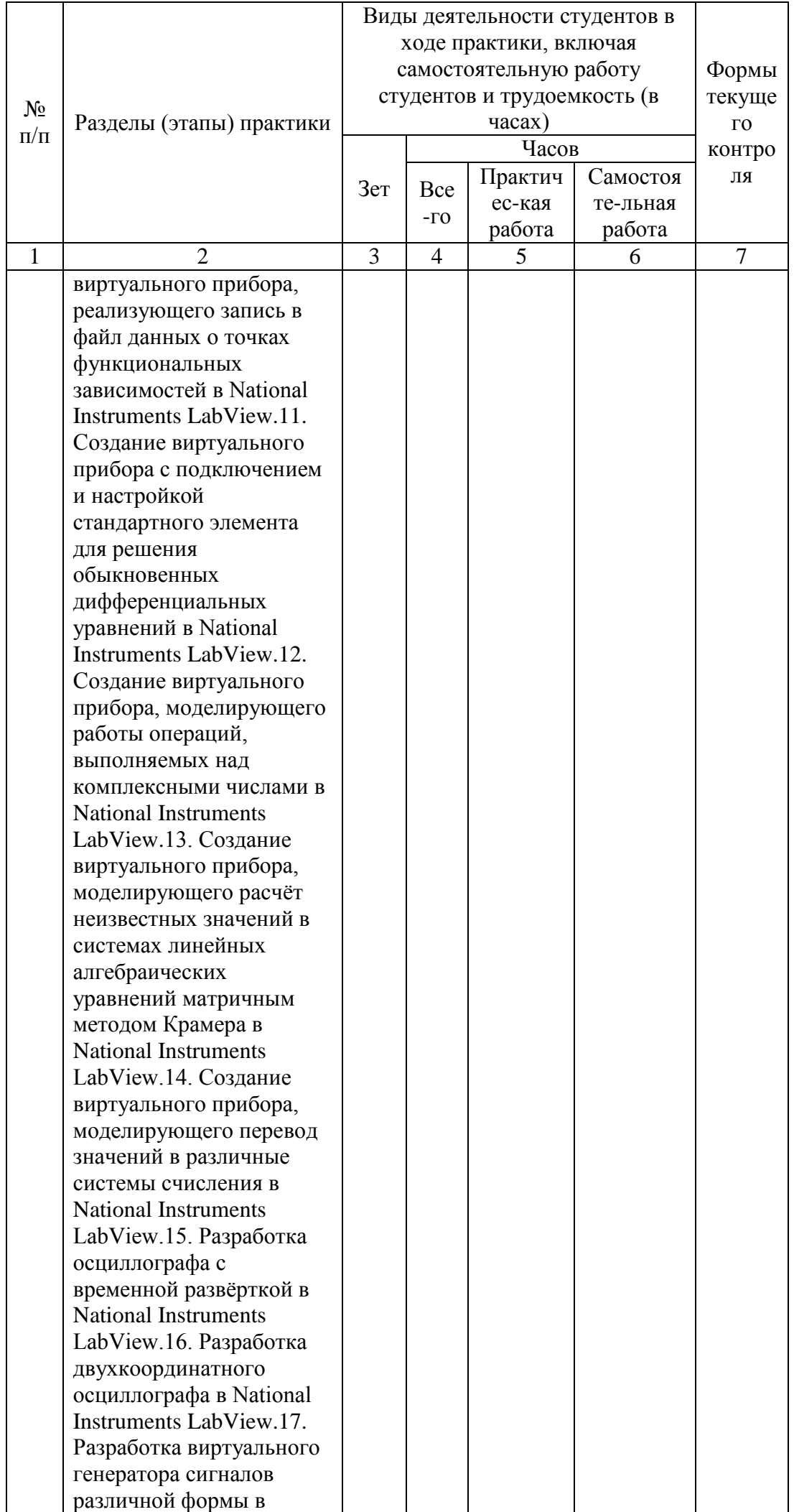

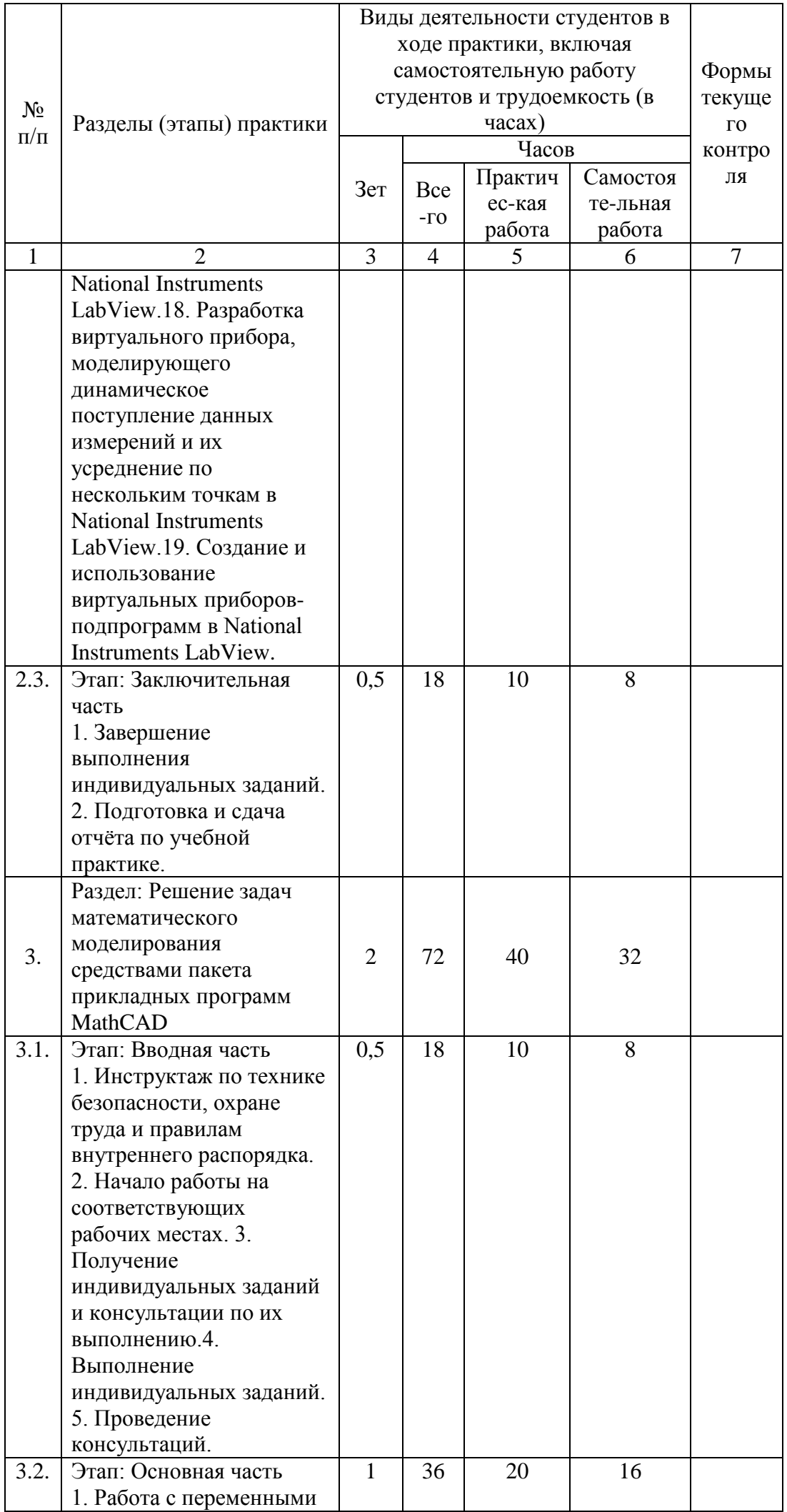

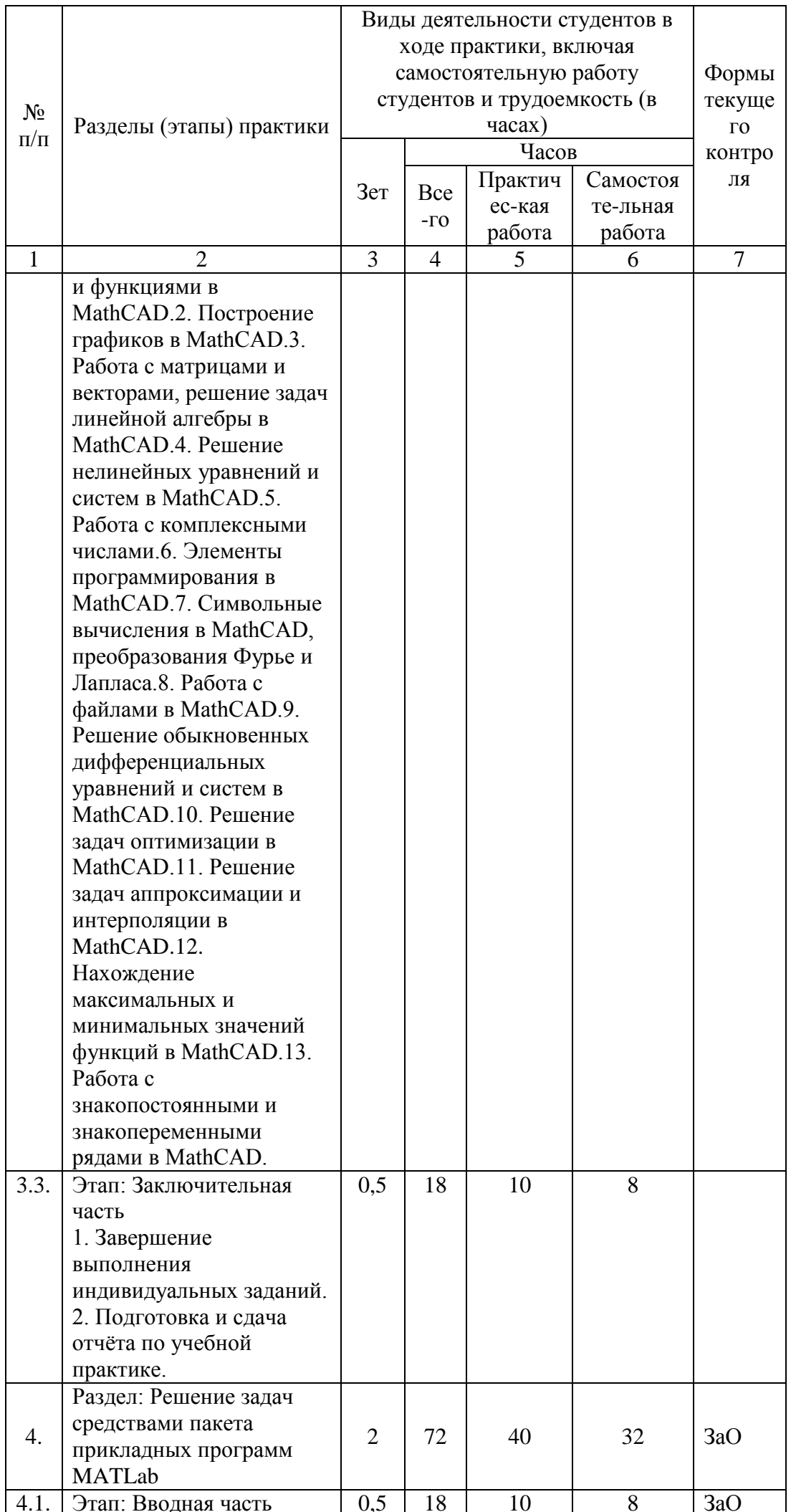

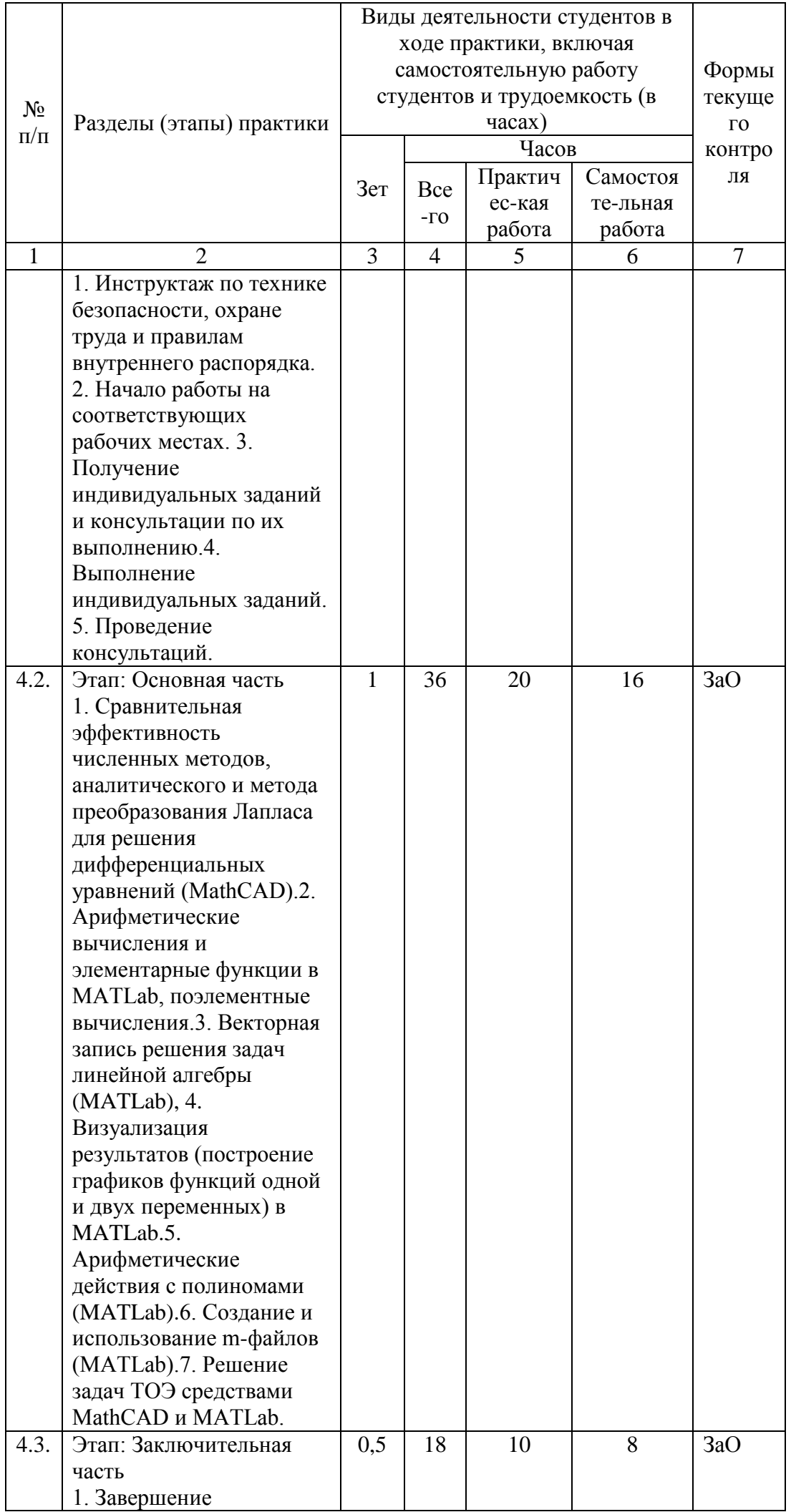

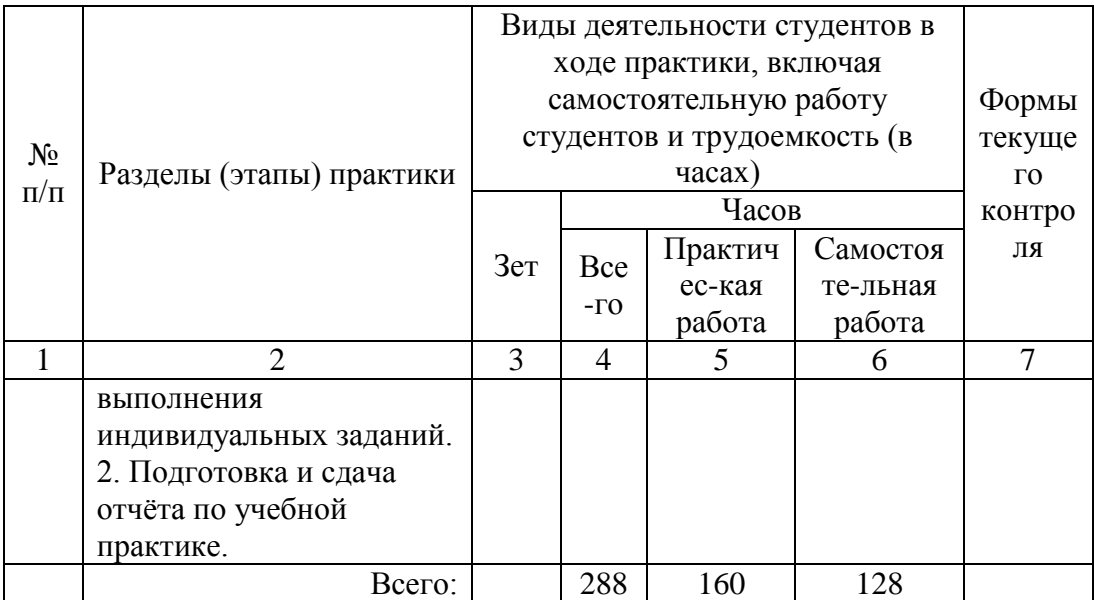

Форма отчётности: Форма отчётности: отчёт по учебной практике.